## SAP ABAP table RSCREEN\_DISBURSEMENT {Screen Fields for Disbursement}

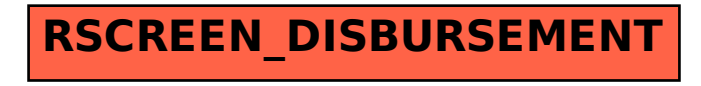